# TLS Profile - CLI

In this section:

- [Command Syntax](#page-0-0)
- [Command Parameters](#page-1-0)
- [Command Examples](#page-5-0)

#### (i) Related articles:

- [TLS for Signaling](https://support.sonus.net/display/SBXDOC71/TLS+for+Signaling)
- [Configuring SBC and LYNC in TLS Environment](https://support.sonus.net/display/SBXDOC71/Configuring+SBC+and+LYNC+in+TLS+Environment)

The Datagram Transport Layer Security (DTLS) protocol provides authentication, data integrity, and confidentiality for communications between two applications over an Unreliable Datagram Protocol (UDP). The Secure Real-time Transport Protocol (SRTP) provides encryption, message authentication and integrity, and replay protection to the RTP data in both unicast and multicast applications. DTLS-SRTP is an extension to the DTLS protocol, where DTLS acts as the key management protocol. DTLS protocol is also extended to negotiate the SRTP crypto suites and parameters for use with those keys.

WebRTC is a signaling protocol defined for real-time communication between Web browsers. WebRTC has assigned DTLS-SRTP protocol for the media exchange between the browsers. The SBC includes the following DTLS functionality:

- Real-time communication between the web browsers by using DTLS-SRTP while inter-working with SIP networks.
- DTLS on the media path for key management for the SRTP-based media.
- The self-signed certificates to secure and authenticate DTLS associations. DTLS connections are secured by the two browsers sharing self-signed certificates as part of the media connection during a DTLS handshake between the browsers. The certificates are authenticated by checking a fingerprint, which is passed in the signaling path as part of the Session Description Protocol (SDP).

The SBC includes DTLS crypto suites that define a set of ciphers (algorithms used for encrypting data) which allow the selection of an appropriate level of security. When a TLS connection is established, the client and server exchange information about which cipher suites they have in common.

Use the TLS Profile to configure a profile for implementing the TLS protocol for SIP over TLS. The TLS profile is associated with a SIP Signaling Port.

#### **Note** (i)

The settings within the default TLS Profile may be modified. Also, the supported transport protocols must be set to allow SIP over TLS.

#### **Note**

If a zone's sipSigPort is configured for transportProtocolsAllowed = sip-tls-tcp, the SBC increments the configured port Number by 1 and uses it as the new port number for SIP over TLS signaling. The SBC then opens a TCP socket for SIP over TLS for the new TCP port number.

Example: When sipSigPort is configured with a portNumber of 5060 and transportProtocolsAllowed = sip-tls-tcp, the SBC listens on TCP port 5061 for SIP over TLS.

## <span id="page-0-0"></span>**Command Syntax**

% set profiles security tlsProfile <profile name> acceptableCertValidationErrors <invalidPurpose | none> allowedRoles <clientandserver | server> appAuthTimer <1-60 seconds> authClient <false | true> cipherSuite1 <cipher suite> cipherSuite2 <cipher suite> cipherSuite3 <cipher suite> clientCertName <name> handshakeTimer <1-60 seconds> ocspProfileName <name> peerNameVerify <disabled | enabled> serverCertName <name> sessionResumpTimer <0-86400 seconds> suppressEmptyFragments <disabled | enabled> v1\_0 <disabled | enabled> v1\_1 <disabled | enabled> v1\_2 <disabled | enabled>

## <span id="page-1-0"></span>**Command Parameters**

The TLS Profile Parameters are as shown below:

#### **Table 1:** TLS Profile Parameters

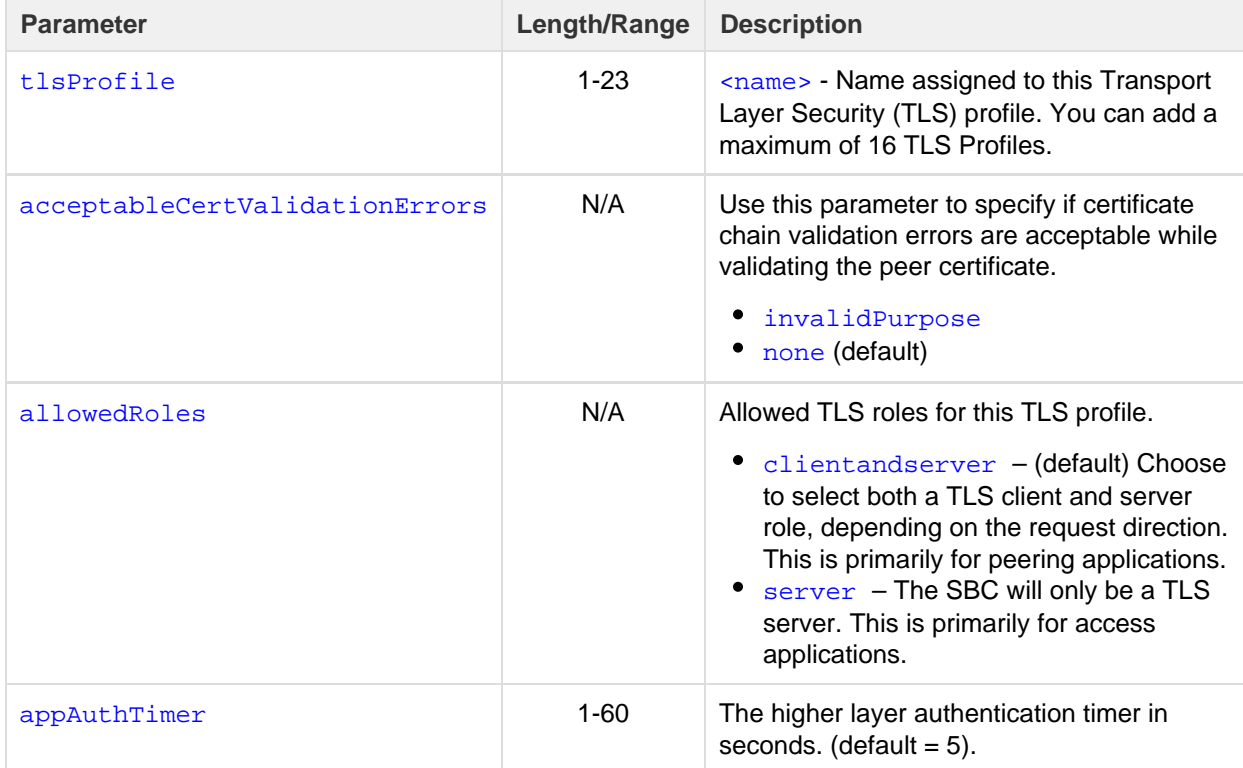

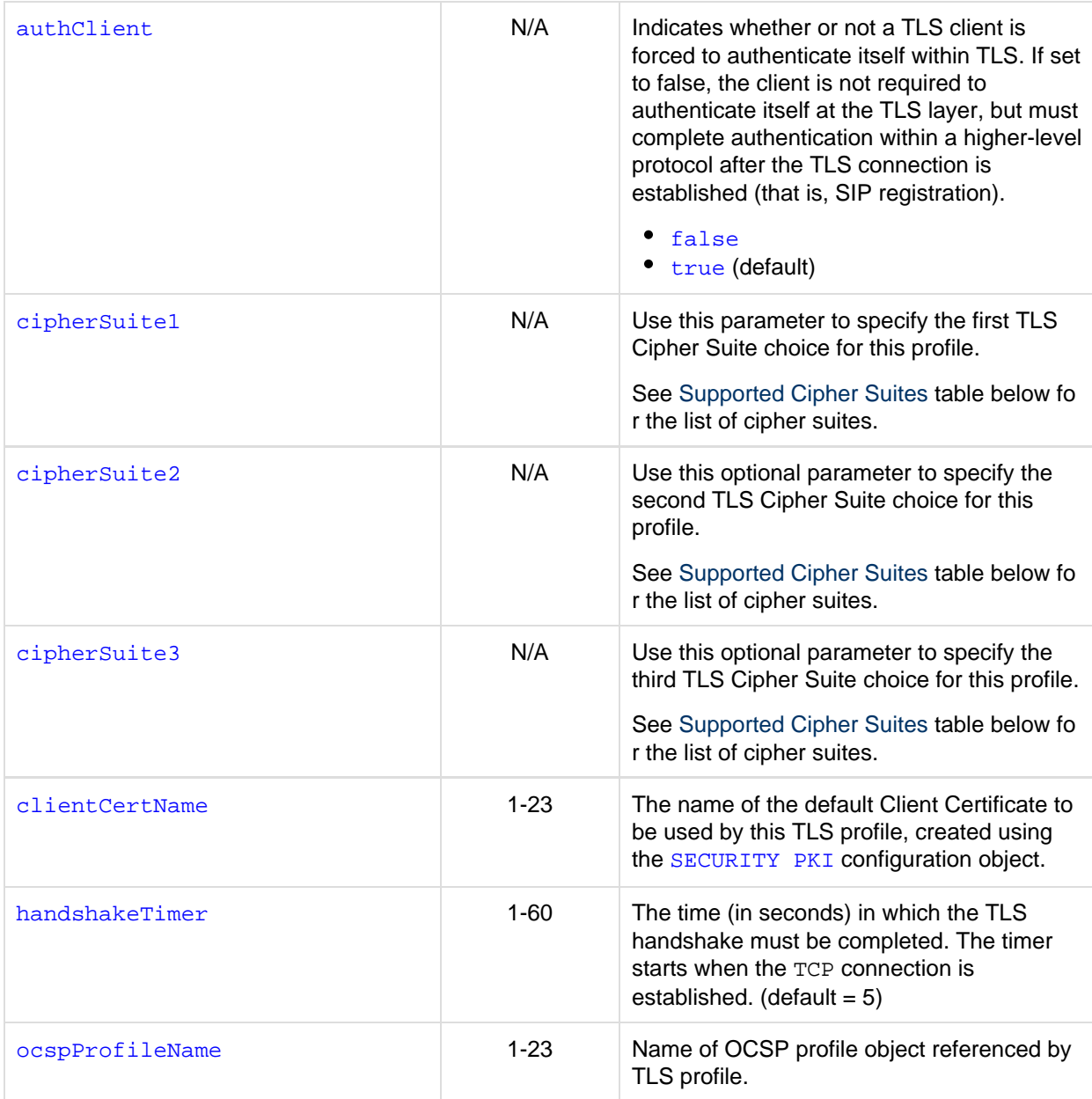

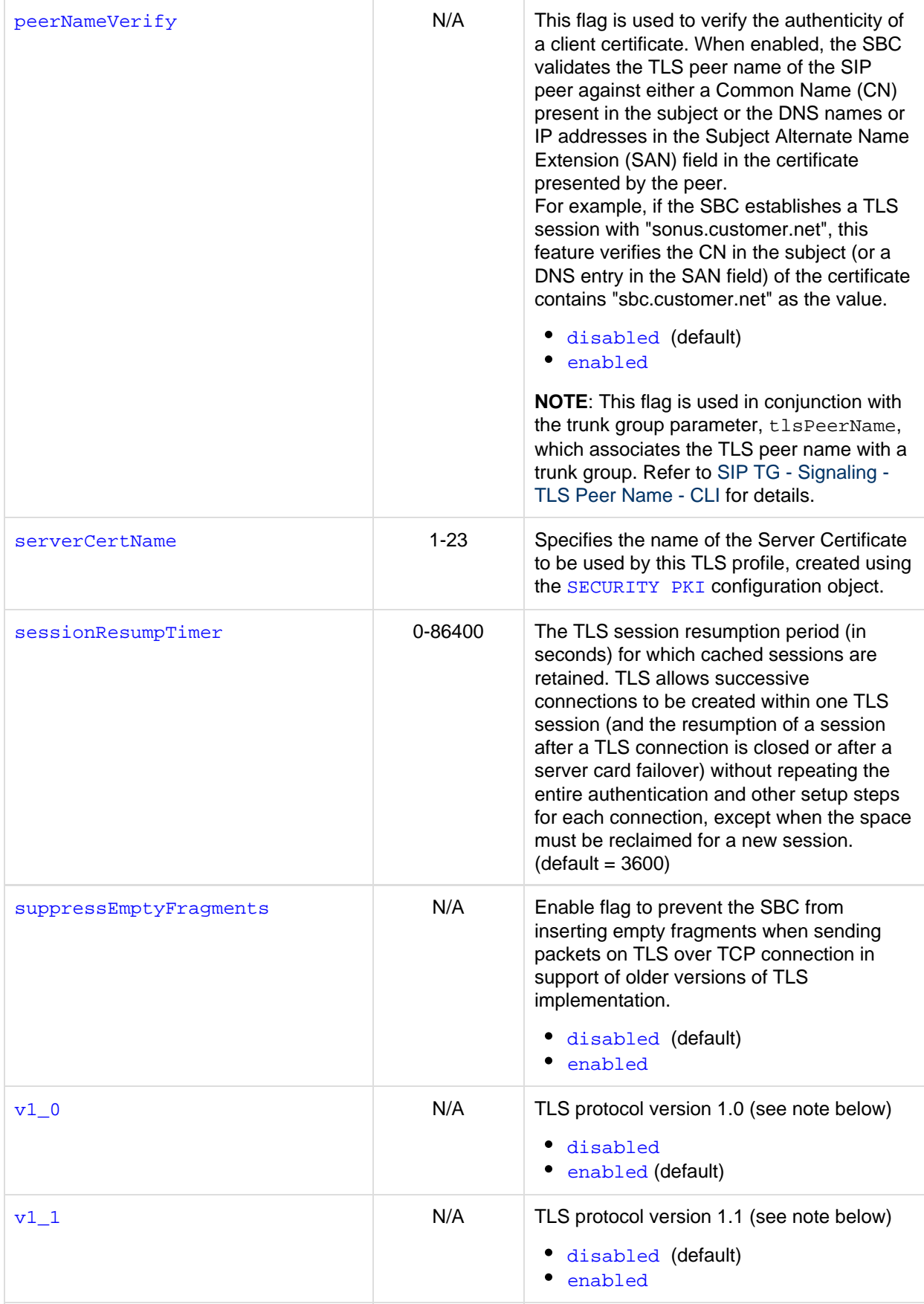

- disabled (default)
- enabled

## **Note**

Sonus recommends using the highest TLS version supported by both the SBC and the peer equipment.

### <span id="page-4-0"></span>**Table 2:** Supported DTLS Crypto Suites

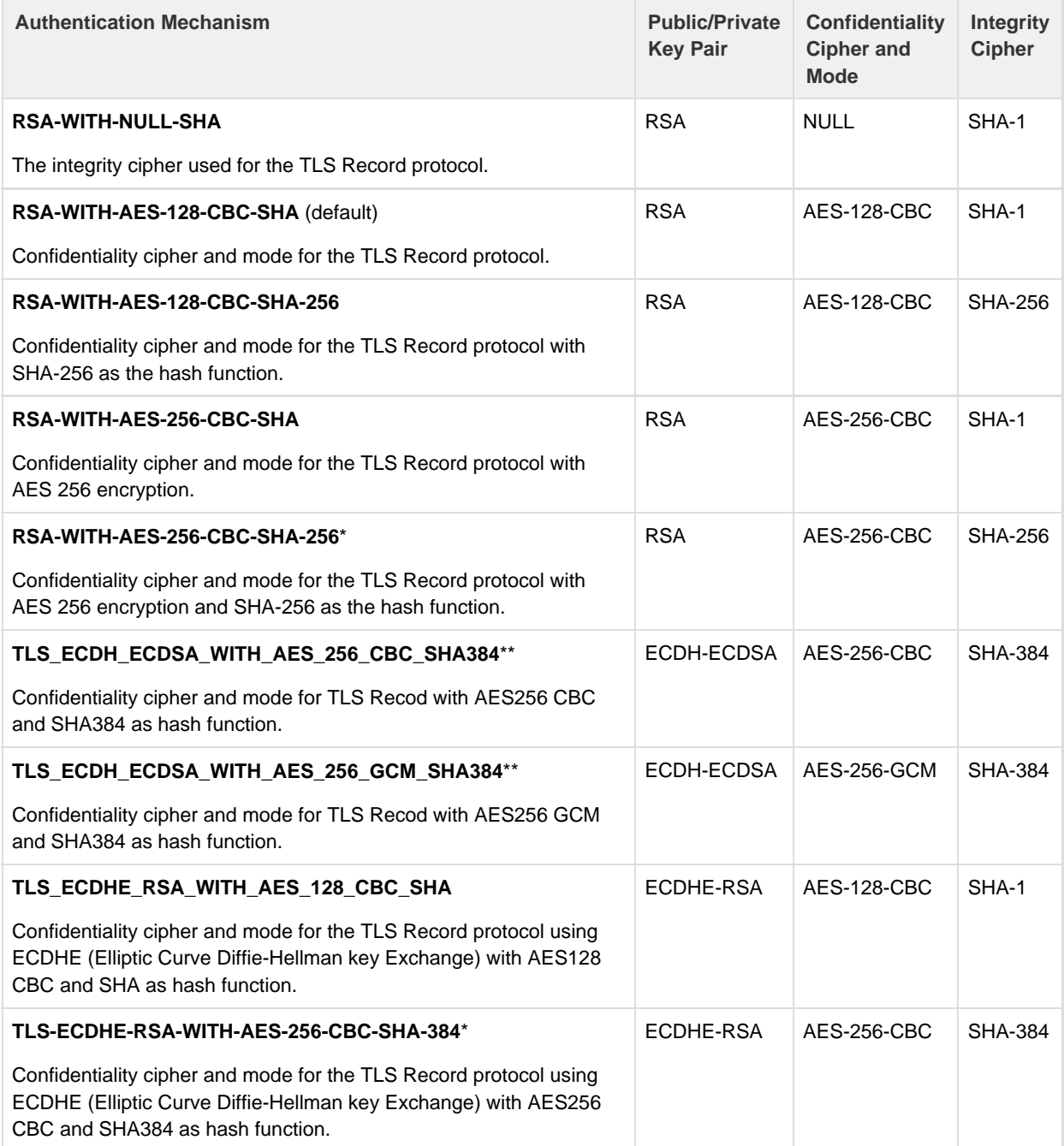

\* To use this cipher, TLS version 1.2 must be enabled in the TLS Profile.

\*\* To use this cipher, TLS version 1.2 must be enabled in the TLS Profile and SSL certificates must be created using ECC keys.

RSA – Authentication based on X.509 certificates using RSA public/private key pairs AES-128 – Advanced Encryption Standard (128-bit key length) CBC – Cipher Block Chaining SHA – Secure Hash algorithm

#### **Note**

When FIPS-140-2 mode is enabled, do not use the rsa-with-null-sha option.

## <span id="page-5-0"></span>**Command Examples**

```
show profiles security tlsProfile defaultTlsProfile
  appAuthTimer 5;
 handshakeTimer 5;
 sessionResumpTimer 3600;
 cipherSuite1 rsa-with-aes-128-cbc-sha;
 allowedRoles clientandserver;
 v1_0 enabled;
 v1_1 enabled;
 v1_2 enabled;
 set profiles security tlsProfile defaultTlsProfile ocspProfileName myOcspProfile
 commit
 show profiles security tlsProfile defaultTlsProfile
 appAuthTimer 5;
 handshakeTimer 5;
 sessionResumpTimer 3600;
 cipherSuite1 rsa-with-aes-128-cbc-sha;
 allowedRoles clientandserver;
 ocspProfileName myOcspProfile;
 v1_0 enabled;
 v1_1 enabled;
 v1_2 enabled; 
set profiles security tlsProfile TLS-1 v1_2 enabled
 set profiles security tlsProfile TLS-1 cipherSuite1 tls_ecdh_ecdsa_with_aes_256_gcm_sha384
 commit
 show profiles security tlsProfile TLS-1
 cipherSuite1 tls_ecdh_ecdsa_with_aes_256_gcm_sha384;
 v1_2 enabled;
```